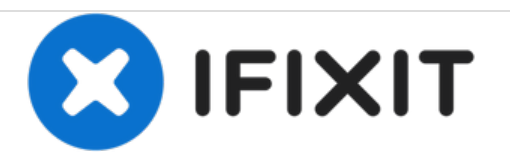

# **Mio ALPHA 2 Motherboard Replacement**

This guide teaches the users of Mio ALPHA 2 on how to replace the motherboard.

Written By: Wong Jun Hua

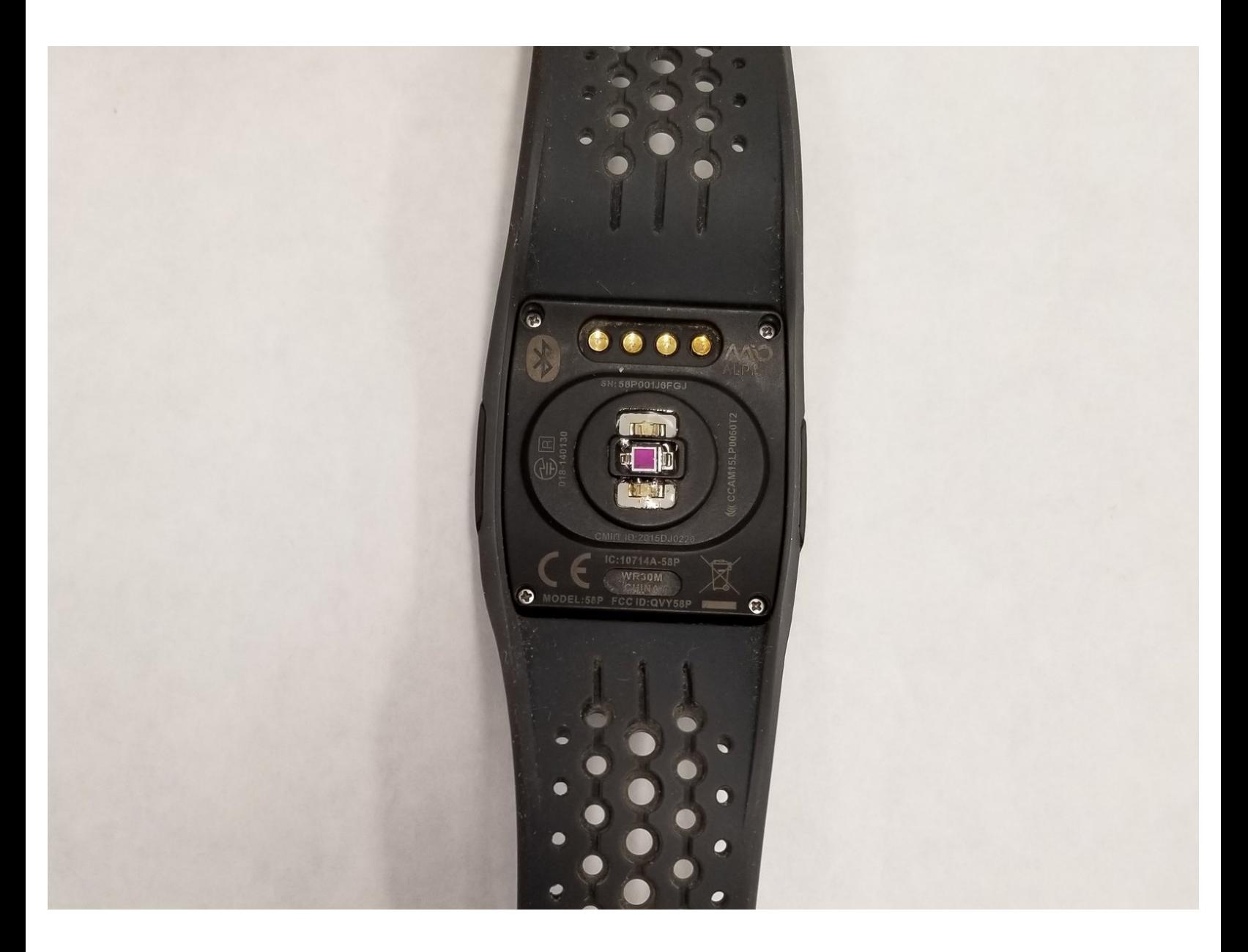

# **INTRODUCTION**

Before you start the replacement process, make sure that you have the proper repair tools, a Philips PH0 head and tweezers. You should be careful not to exert too much pressure/force on the components.

This guide will be able to walk you through the steps to replace your Mio ALPHA 2's motherboard.

## **TOOLS:**

- [Tweezers](https://store.ifixit.fr/products/tweezers) (1)
- JIS #00 [Screwdriver](https://store.ifixit.fr/products/jis-driver-set) (1)

**PARTS:** Mio ALPHA 2 [motherboard](file:///Item/Mio_ALPHA_2_motherboard) (1)

#### **Step 1 — Motherboard**

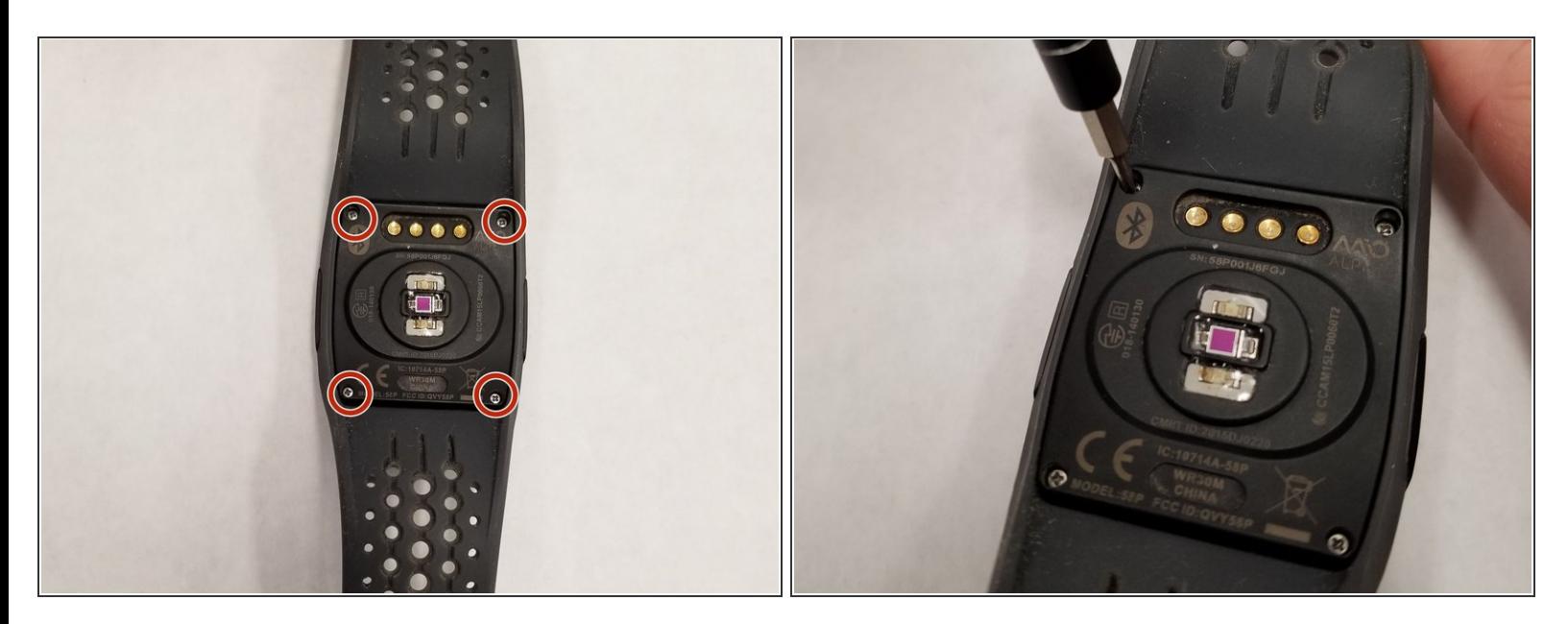

Remove the four 6.7mm JIS #00 screws from the back cover.

### **Step 2**

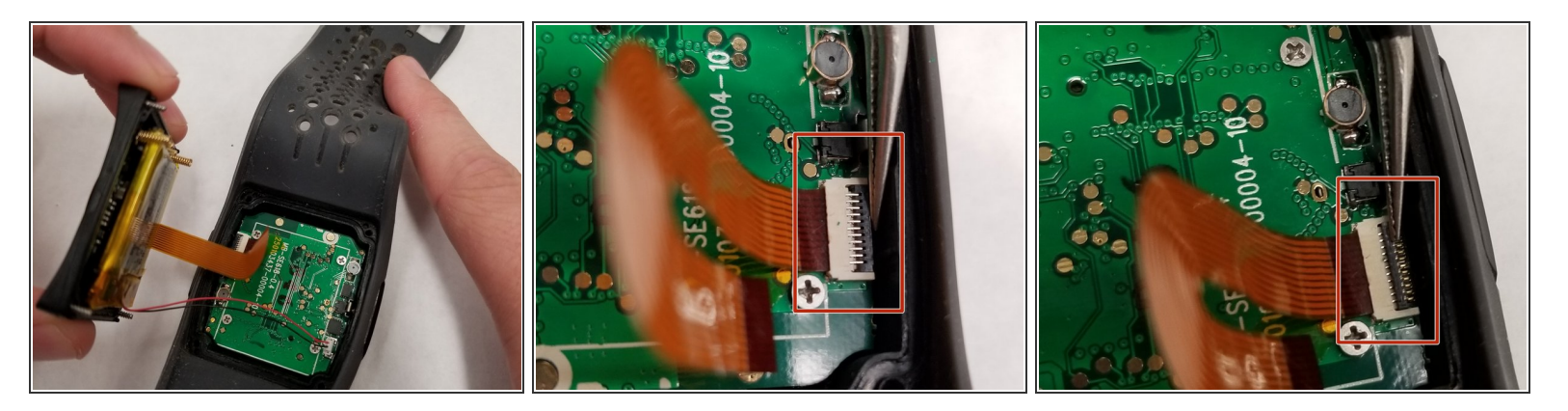

- Pull off the back cover of the watch
- Use a pair of tweezers to flip up the retaining flap on the ribbon cable [ZIF](https://www.ifixit.com/Guide/Recognizing+&+Disconnecting+Cable+Connectors/25629#s64969) socket.
- Remove the ribbon cable from its socket.

# **Step 3**

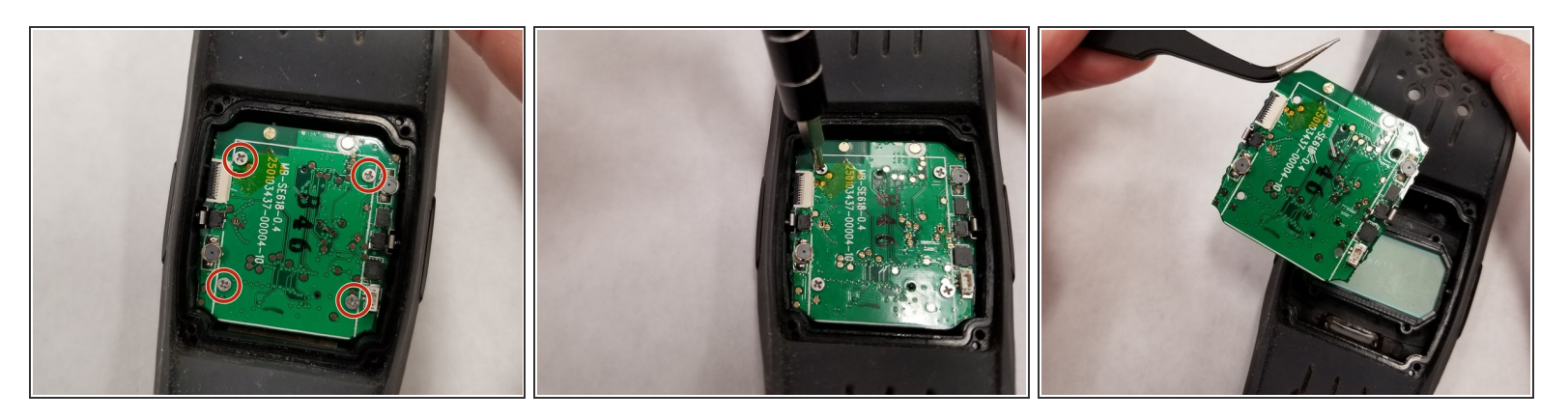

- Remove the four 3.8mm JIS #00 screws from the motherboard.
- Remove the motherboard with tweezers

To reassemble your device, follow these instructions in reverse order.